# Discussion 8

Scheme and Scheme Lists

Antonio Kam anto [at] berkeley [dot] edu

### All slides can be found on

### [teaching.rouxl.es](https://teaching.rouxl.es/)

Slides by Antonio Kam (anto@) 2

#### Announcements

- Ants Checkpoint due today (Project Party from 3PM 5:30PM today in Warren 101B)
- HW 5 due two days from now
- The Scheme project gets released on Friday; will have a lab to help with getting started next Monday, as well as a lecture this Wednesday to help with understanding interpreters.
	- $\circ$  The project is a pretty funny mix of content from the end of the course with content from the start of the course
- I'm giving a lecture on SQL on August 1st. Please pull up
	- $\circ$  I will be ending discussion earlier on that day so I can get to Dwinelle on time to get everything prepared
- Reminder to finish the mid-semester feedback form

#### Notes from last section

- I like when you give us tips that helped you understand stuff because it often helps me also!
	- $\circ$   $\bullet$  that's very nice to hear
	- $\circ$  also extends to a lot of you during labs/discussions if you have a way that you like seeing things that can help you, please also discuss with other people! something that you find helpful can usually really help other people
- potato >> all
	- agreed
	- $\circ$  i had slivers yesterday cause they had the pizza with potatoes and corn  $\circlearrowleft$

#### Notes from last section

- If you could travel anywhere in the world (or galaxy), where would you go?
	- $\circ$  still haven't gone to nyc but i really want to go just cause i want to try good US public transport lol
	- $\circ$  ive been spoiled by asian city public transport
- In the game Kirby Return to Dreamland, inhaling 2 enemies at once causes you to get a randomized ability, and outside of a specific stage, this is the only way to get the UFO Kirby power up, which has a laser attack and allows for infinite flight
	- what type of conditions do you need to be able to inhale 2 enemies at once? it seems pretty difficult to do, but ive also never played anything kirby related

#### Temperature Check

- Linked Lists
- Scheme
- Scheme Lists
- Would like to mention that I will be talking a lot this discussion at the start cause a lot of this is syntax

#### What is Scheme

- Scheme is another language that you need to learn  $\cdot\cdot$
- It's a dialect of Lisp (List Processor)
- Everything is done with recursion
	- o No while / for loops
	- $\circ$  Good thing about this is that you get a **lot** of recursion/tree recursion practice with scheme
- No mutation in scheme
- IMO Scheme is a very good way to demonstrate that once you learn the logic for one programming language, learning a second one is way easier!
- There are a lot of parentheses  $\hat{\bullet}$

#### Why learn scheme

• ramble about something anto

#### Primitives

- Scheme has a set of atomic primitive expressions.
	- $\circ$  Similar to the primitives in Python
	- $\circ$  These expressions cannot be divided up further

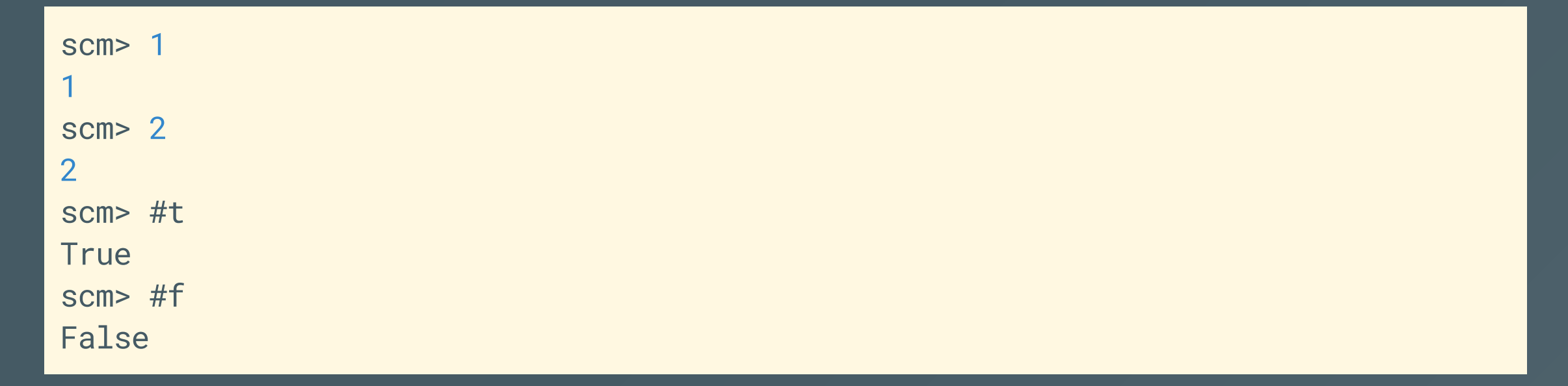

# Booleans (Python)

Remember this table?

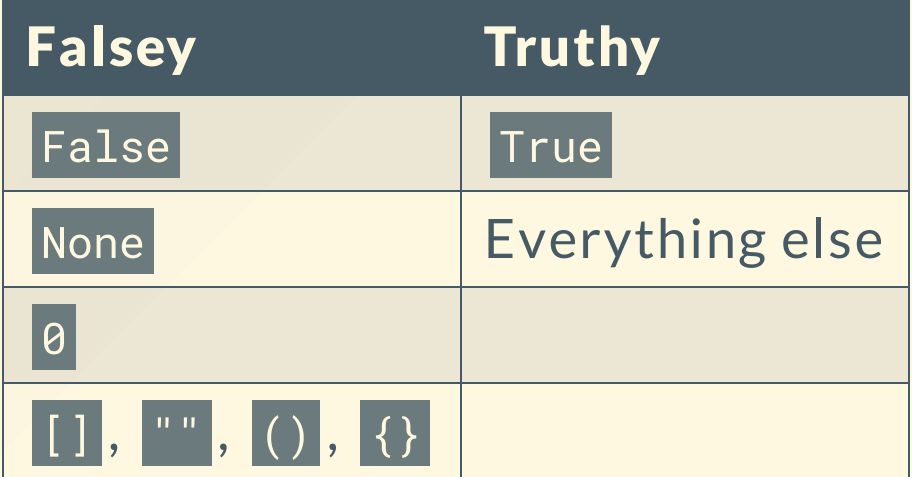

### Booleans (Scheme)

Falsey Truthy #f Everything else

This is something you need to remember

#### define

- In scheme, everything that isn't a primitive is done with **prefix notation** 
	- o (<keyword> [<arguments> ...])
- . In scheme, we use the define keyword in order to bind values to symbols, which work the same way as variables.
	- $\circ$  This is also used to define functions more on this later
	- This keyword returns the symbol:
- In scheme, everything that isn't a primitive is done with **prefix notation** 
	- o (<keyword> [<arguments> ...])
- In scheme, we use the define keyword in order to bind values to symbols, which work the same way as variables.
	- $\circ$  This is also used to define functions more on this later
	- This keyword returns the symbol:

$$
x = 3
$$
\n
$$
x = 3
$$
\n
$$
x = 3
$$
\n
$$
x = 3
$$
\n
$$
x = 3
$$

#### Intro WWSD (Maybe)

Slides by Antonio Kam (anto@) 14

#### Call Expressions

- Call expressions apply a procedure to some arguments
	- (<operator> [<operands> ...])  $\bigcirc$
- Exactly the same process as Python
- Evaluate the operator (make sure it's a procedure/function)
- Evaluate each of the operands (from left to right)
- Apply the operands to the operator

#### Call Expression WWSD (Maybe)

Slides by Antonio Kam (anto@) 2008 2009 2012 2022 2023 2024 2022 2023 2024 2022 2023 2024 2022 2023 2024 2022 20

#### Call Expressions

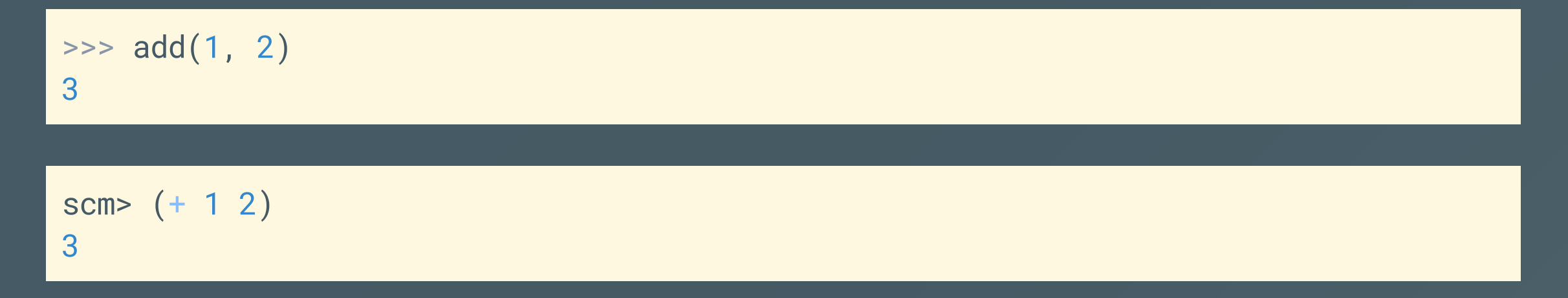

• Important to note that all the operands are evaluated!

#### Special Forms

They still look like call expressions (syntax-wise), but instead of evaluating all the operators, there are certain rules for evaluation.

### Special Forms ( if )

- $\vert$ (if <predicate> <if-true> [<if-false>]) $\vert$
- <predicate> and <if-true> are required, <if-false> is optional
- Rule for evaluation:
	- o Evaluate <predicate>
	- o If <predicate> is truthy (don't forget what Scheme does!), evaluate <if-true>
	- Else evaluate <if-false> (if it exists)
- This means that not all of its operands will be evaluated!

#### Special Forms (if)

```
scm> (if (> 4 3) 3 2)
3<br>scm> (if 0 3 2)
3<br>scm> (if #f 3 2)
2<br>scm> (if (= 3 2) (/ 1 0) 3)
3<br>scm> (if (= 3 3) (/ 1 0) 3)
Error
```
#### Special Forms ( cond )

- This is the better one  $\bullet$  (I default to this even when it's not necessary)
- It's the way to handle elif statements in Scheme

```
(cond
    (<pred1> \texttt{<if-pred1>} ; usually \texttt{<pred>} is something like (= x 2)
    (<pred2> <if-pred2>)
    (<predn> <if-predn>)
    [(else <else-expression>)]
)
```
#### Special Forms ( cond ) Example

#### (cond

)

$$
((= x 2) 3)
$$
  
 $((= x 3) (+ x 1))$   
(else 'hello)

Slides by Antonio Kam (anto@) 22

#### Special Forms (Boolean Operators)

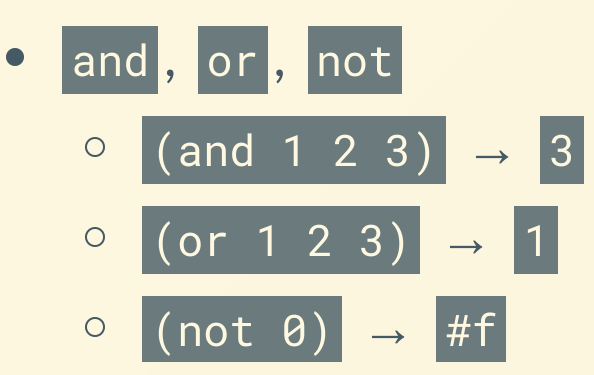

- **Equivalence** 
	- $\circ$  = used for numbers
	- leq? is in Python  $\circ$
	- equal? == in Python  $\circ$

#### Defining Functions

• All functions are lambda functions in scheme.

```
(lambda ([<params> ...]) <br/>body>)
```

```
scm> (lambda (x) <math>(+ x 2))</math>(lambda (x) (+ x 2))
scm> (define f (lambda (x) (+ x 2)))
f
scm> f
(lambda (x) (+ x 2))
```
#### Defining Functions

There is a bit of a shorthand to write functions:

```
(define (<name> [<params> ...]) <br/>body>)
scm> (define (f x) (+ x 2))
f
scm> f
(lambda (x) (+ x 2))
```
#### Executing Functions

By default, functions will return the last expression in the body:

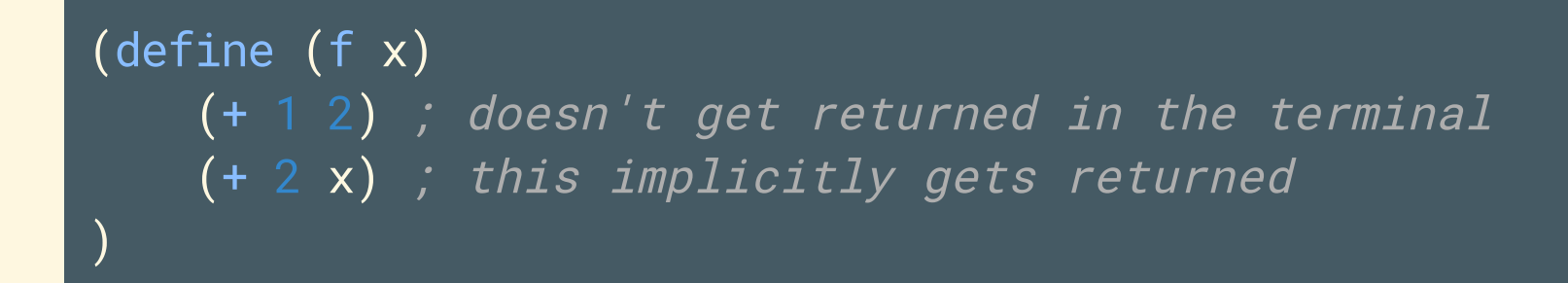

$$
\begin{array}{c}\n\text{def } f(x): \\
1 + 2 \\
\text{return } 2 + x\n\end{array}
$$

# Worksheet!

# Pairs and Lists

#### What are Scheme Lists?

- All Scheme lists are very similar to the Python linked lists that we've been dealing with.
- Python:
	- Ink.first gets the first element  $\circ$
	- $\circ$  lnk. rest gets the rest of your linked list
- Scheme:

 $\circ$ 

- (car lnk) gets the first element  $\bigcirc$ 
	- (cdr lnk) gets the rest of your scheme list
- Weird names!

#### Creating Scheme Lists

>>> Link(1, Link(2, Link(3))) Link(1, Link(2, Link(3)))

```
scm> (cons 1 (cons 2 (cons 3 nil)))
(1 \ 2 \ 3)scm> (list 1 2 3)
(1 2 3)scm> '(1 2 3)
(1 2 3)
```
# Worksheet!

#### Results from last section ( [links.rouxl.es/disc](https://links.rouxl.es/disc))

- $\bullet$  baked (4)
	- $\circ$  "like the baked potato in minecraft"
- I would like to be cooked whole since I don't want to get cut up
- fried  $(2)$ 
	- o I would like to be fried because it would be like a jacuzzi, but I can't decide if I want to be made into french fries, wedges, hasselback, or pave because they all involve getting cut up :(
- mashed (2)
- scalloped
- raw
- roasted
- made into chips

#### Mental Health Resources

- CAPS:
	- $\circ$  If you need to talk to a professional, please call CAPS at 510-642-9494.
- After Hours Assistance
	- For any assistance after hours, details on what to do can be found at this [link](https://uhs.berkeley.edu/after-hours)

### Anonymous Feedback Form

### [links.rouxl.es/feedback](https://links.rouxl.es/feedback)

Thanks for coming!

Please give me feedback on what to improve!